Removal Malware [Manually](http://doc2015.inmanuals.com/goto.php?q=Removal Malware Manually Mac) Mac >[>>>CLICK](http://doc2015.inmanuals.com/goto.php?q=Removal Malware Manually Mac) HERE<<<

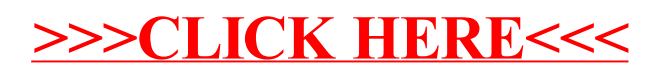